# <span id="page-0-3"></span>Функции для работы со слотами и токенами

<span id="page-0-2"></span>Функции для работы со слотами и токенами

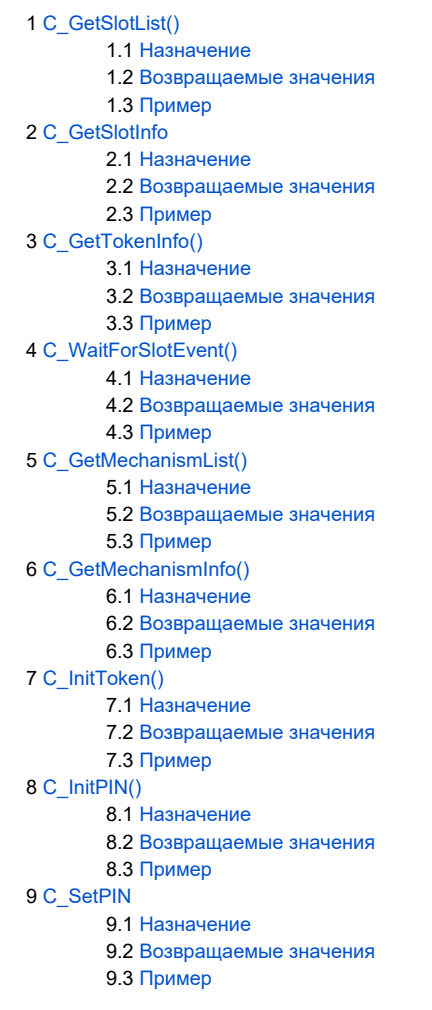

# <span id="page-0-0"></span>C\_GetSlotList()

```
CK_DEFINE_FUNCTION(CK_RV, C_GetSlotList)(
     CK_BBOOL tokenPresent,
     CK_SLOT_ID_PTR pSlotList,
     CK_ULONG_PTR pulCount
);
```
## <span id="page-0-1"></span>Назначение

Функция позволяет получить список зарегистрированных слотов в системе. Список идентификаторов слотов возвращается в массиве типа CK\_SL OT\_ID. Параметр tokenPresent указывает, должен ли список включать слоты только с подключенным токенами (CK\_TRUE) или все слоты (CK\_FALSE); pSlotList указывает на переменную, в которую возвращается количество слотов.

Существует два варианта вызова C\_GetSlotList:

- 1. Если *pSlotList* == NULL\_PTR, тогда **C\_GetSlotList** вернет в \**pulCount* только количество слотов, а не полностью список. Содержимое указываемого *pulCount* буфера в таком случае не имеет значения, и функция вернет СКR\_OK.
- 2. Если *pSlotList* != NULL\_PTR, тогда \**pulCount* должен содержать размер (в формате CK\_SLOT\_ID элемента) указываемого *pSlotList* буфера. Если размер буфера является достаточным для того, чтобы вместить в себя список, то список возвращается в нем и функция

возвращает СКR ОК. В противном случае C GetSlotList возвращает СКR BUFFER TOO SMALL. В обоих случаях \*pulCount принимает значение, равное количеству слотов.

Поскольку С GetSlotList не выделяет свое пространство, приложение часто может вызывать С GetSlotList дважды (а иногда и больше - если приложение пытается получить лист слотов с подключенными токенами, то количество таких слотов меняется между тем, когда приложение запрашивает количество слотов, и тем, когда приложение запрашивает сами слоты. Тем не менее, несколько вызовов C\_GetSlotList отнюдь не требуется.

Все слоты, переданные C\_GetSlotList, должны быть доступны для запросов C\_GetSlotInfo в качестве корректных слотов. Слоты, доступные через библиотеку РКСS #11, проверяются все время выполнения C\_GetSlotList для прогнозирования длины списка. Если приложение вызывает C\_GetS lotList с не-NULL значением pSlotList, и затем пользователь подключает или отключает устройство, изменившийся список слотов будут видим и корректен лишь в том случае, если функция C\_GetSlotList будет вызвана снова со значением NULL. Слоты при отключении токенов не удаляются, а помечаются как пустые (tokenPresent == CK FALSE). Текущее количество слотов при подключении новых токенов может быть увеличено, уменьшение доступно только после вызова C\_Finalize.

#### <span id="page-1-0"></span>Возвращаемые значения

СКR ОК - функция выполнена успешно.

Стандартные коды ошибок:

CKR\_ARGUMENTS\_BAD,

CKR BUFFER TOO SMALL,

CKR CRYPTOKI\_NOT\_INITIALIZED,

CKR FUNCTION FAILED,

CKR GENERAL ERROR,

CKR\_HOST\_MEMORY.

<span id="page-1-1"></span>Расширенные коды ошибок.

```
CK ULONG ulSlotCount, ulSlotWithTokenCount;
CK SLOT ID PTR pSlotList, pSlotWithTokenList;
CK_RV rv;
/* */
rv = C_GetSlotList(CK_FALSE, NULL_PTR, &ulSlotCount);
if (rv == CKR_OK) {
        pSlotList = (CK_SLOT_ID_PTR) malloc(ulSlotCount*sizeof(CK_SLOT_ID));
        rv = C_GetSlotList(CK_FALSE, pSlotList, &ulSlotCount);
       if (rv == CKR_OK) {
              / * /
 .
 .
 }
        free(pSlotList);
}
/* */
pSlotWithTokenList = (CK_SLOT_ID_PTR) malloc(0);
ulSlotWithTokenCount = 0;
while (1) {
        rv = C_GetSlotList(CK_TRUE, pSlotWithTokenList, ulSlotWithTokenCount);
        if (rv != CKR_BUFFER_TOO_SMALL)
               break;
        pSlotWithTokenList = realloc(pSlotWithTokenList, ulSlotWithTokenList*sizeof(CK_SLOT_ID));
}
if (rv == CKR OK) {
/* */
.
.
}
free(pSlotWithTokenList);
```
# <span id="page-2-0"></span>C\_GetSlotInfo

```
CK_DEFINE_FUNCTION(CK_RV, C_GetSlotInfo)(
     CK_SLOT_ID slotID,
      CK_SLOT_INFO_PTR pInfo
);
```
### <span id="page-2-1"></span>Назначение

Функция позволяет получить информацию о данном слоте. Информация о слоте возвращается в структуре типа СК SLOT\_INFO. slotID - ID слота, к которому подключен токен, pInfo указывает на переменную, которая получает информацию о слоте.

#### <span id="page-2-2"></span>Возвращаемые значения

CKR\_OK – функция выполнена успешно.

Стандартные коды ошибок:

CKR\_ARGUMENTS\_BAD,

CKR\_CRYPTOKI\_NOT\_INITIALIZED,

CKR\_DEVICE\_ERROR,

CKR\_FUNCTION\_FAILED,

CKR\_GENERAL\_ERROR,

CKR\_HOST\_MEMORY,

CKR\_SLOT\_ID\_INVALID.

Расширенные коды ошибок.

## <span id="page-3-0"></span>Пример

```
CK ULONG ulCount;
CK_SLOT_ID_PTR pSlotList;
CK SLOT INFO slotInfo;
CK_TOKEN_INFO tokenInfo;
CK_RV rv;
rv = C_GetSlotList(CK_FALSE, NULL_PTR, &ulCount);
if ((rv == CKR_OK) & & (ulCount > 0)) pSlotList = (CK_SLOT_ID_PTR)malloc(ulCount*sizeof(CK_SLOT_ID));
        rv = C_GetSlotList(CK_FALSE, pSlotList, &ulCount);
       assert(rv == CKR_OK);/ * */
        rv = C_GetSlotInfo(pSlotList[0], &slotInfo);
        assert(rv == CKR_OK);
       /* */
        rv = C_GetTokenInfo(pSlotList[0], &tokenInfo);
        if (rv == CKR_TOKEN_NOT_PRESENT) {
 .
 .
        }
 .
 .
        free(pSlotList);
}
```
#### [к содержанию ↑](#page-0-2)

# <span id="page-3-1"></span>C\_GetTokenInfo()

```
CK_DEFINE_FUNCTION(CK_RV, C_GetTokenInfo)(
     CK_SLOT_ID slotID,
      CK_TOKEN_INFO_PTR pInfo
);
```
## <span id="page-3-2"></span>Назначение

Функция возвращает указатель на структуру CK\_TOKEN\_INFO, в которой хранится информация о токене: модель, метка, название компаниипроизводителя и т.д. slotID - ID слота, к которому подключен токен, plnfo указывает на место размещения полученной информации о токене.

В связи с особенностью аппаратной реализации у Рутокен нет различия внутренней памяти на открытую и закрытую, поэтому в структуре CK\_TO KEN\_INFO значение полей ulTotalPublicMemory == ulTotalPrivateMemory и ulFreePublicMemory == ulFreePrivateMemory.

При различных условиях могут быть возвращены следующие флаги:

CKF\_RNG CKF\_LOGIN\_REQUIRED CKF\_USER\_PIN\_INITIALIZED CKF\_TOKEN\_INITIALIZED CKF\_USER\_PIN\_FINAL\_TRY

CKF\_USER\_PIN\_LOCKED

CKF\_SO\_PIN\_COUNT\_LOW CKF\_SO\_PIN\_FINAL\_TRY CKF\_SO\_PIN\_LOCKED CKF\_PROTECTED\_AUTHENTICATION\_PATH Следующие флаги не возвращаются никогда: CKF\_WRITE\_PROTECTED CKF\_RESTORE\_KEY\_NOT\_NEEDED CKF\_CLOCK\_ON\_TOKEN CKF\_DUAL\_CRYPTO\_OPERATIONS CKF\_SECONDARY\_AUTHENTICATION CKF\_USER\_PIN\_COUNT\_LOW CKF\_USER\_PIN\_TO\_BE\_CHANGED CKF\_SO\_PIN\_COUNT\_LOW CKF\_SO\_PIN\_TO\_BE\_CHANGED

### <span id="page-4-0"></span>Возвращаемые значения

<span id="page-4-1"></span>CKR\_OK – функция выполнена успешно. Стандартные коды ошибок: CKR\_ARGUMENTS\_BAD, CKR\_CRYPTOKI\_NOT\_INITIALIZED, CKR\_DEVICE\_ERROR, CKR\_DEVICE\_MEMORY, CKR\_DEVICE\_REMOVED, CKR\_FUNCTION\_FAILED, CKR\_GENERAL\_ERROR, CKR\_HOST\_MEMORY, CKR\_SLOT\_ID\_INVALID, CKR\_TOKEN\_NOT\_PRESENT, CKR\_TOKEN\_NOT\_RECOGNIZED. Расширенные коды ошибок.

```
CK III.0NC ulCount:CK SLOT ID PTR pSlotList;
CK_SLOT_INFO slotInfo;
CK_TOKEN_INFO tokenInfo;
CK RV rv;
rv = C_GetSlotList(CK_FALSE, NULL_PTR, &ulCount);
if ((rv == CKR_OK) & (ulCount > 0))pSlotList = (CK_SLOT_ID_PTR)malloc(ulCount*sizeof(CK_SLOT_ID));
        rv = C_GetSlotList(CK_FALSE, pSlotList, &ulCount);
        assert(rv == CKR OK);* /
        /*
        rv = C GetSlotInfo(pSlotList[0], &slotInfo);
        assert(rv == CKR OK);/*
                  \star /
        rv = C GetTokenInfo(pSlotList[0], &tokenInfo);
        if (rv == CKR TOKEN NOT PRESENT) {
        \mathcal{E}free(pSlotList);
\}
```
# <span id="page-5-0"></span>C WaitForSlotEvent()

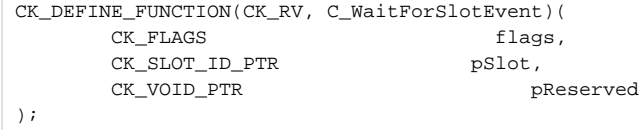

#### <span id="page-5-1"></span>Назначение

Функция отслеживает события, происходящие со слотами системы (подключение или отключение токена). Параметр flags определяет, заблокирован ли вызов C\_WaitForSlotEvent (т.е. находится ли функция в режиме ожидания события); pS/ot указывает на переменную типа CK\_SLOT\_ID, получающую ID слота, с которым произошло событие. Для получения подробной информации о событии необходимо вызвать функцию C\_GetSlotInfo. Параметр *pReserved* зарезервирован для следующих версий библиотеки, и для данной версии должен иметь значение NULL PTR.

На данный момент для использования в flags определен только один аргумент - СКF\_DONT\_BLOCK.

Каждое приложение, использующее библиотеку PKCS #11, имеет флаг для каждого слота, использующийся для отслеживания нераспознанных событий в слоте. При инициализации библиотеки С\_Initalize все флаги событий слотов сбрасываются, т.е.независимо от наличия/отсутствия токенов очередь событий в слотах будет пуста.

Если при вызове C WaitForSlotEvent выставлены флаг CKF DONT BLOCK и флаг наличия события в каком-либо слоте, функция возвращает ID того слота, в котором произошло событие в переменную, на которую указывает pSlot. Если во время вызова функции флаги выставлены у нескольких слотов, то библиотекой выбирается, какой флаг будет сброшен и возвращен ID слота. Если C\_WaitForSlotEvent вызвана из нескольких потоков приложения, то при появлении одного события все ожидающие его потоки завершат ожидание и продолжат работу.

Если при вызове C\_WaitForSlotEvent выставлен флаг CKF\_DONT\_BLOCK и нет выставленных флагов наличия события ни для одного из слотов, функция возвращает СКR\_NO\_EVENT и в этом случае содержимое переменной, на которую указывает pSlot, не определено.

Если при вызове C\_WaitForSlotEvent сброшен флаг CKF\_DONT\_BLOCK, то функция выполняется аналогично описанному выше сценарию, за исключением того, что она будет заблокирована. Это означает, что если во время вызова функции нет выставленных флагов событий в слотах, С \_**WaitForSlotEvent** будет ждать до тех пор, пока какой-нибудь из флагов не будет выставлен. Если **C\_WaitForSlotEvent** находится в режиме ожидания (заблокирована), то вызов C\_Finalize из другого потока прервет ожидание и завершит работу библиотеки, а C\_WaitForSlotEvent вернет значение CKR\_CRYPTOKI\_NOT\_INITIALIZED.

В реализации для Рутокен события для слотов происходят при подключении\отключении токена. Для одного слота хранится одно событие, т.к. хранить более одного события не имеет смысла.

События регистрируются все время между вызовами C\_Initalize и C\_Finalize, т.е все время пока библиотека готова к использованию. При вызове С\_WaitForSlotEvent первое событие из очереди изымается, пользователю возвращается ID слота, с которым оно произошло. Очередь становится короче на единицу.

Если требуется получить все события, то C WaitForSlotEvent требуется вызвать столько раз, пока очередной вызов не вернет ошибку СКR NO EVENT, это указывает на то, что очередь событий пуста и новых больше не приходило.

#### <span id="page-6-0"></span>Возвращаемые значения

СКR ОК - функция выполнена успешно.

Стандартные коды ошибок:

CKR\_ARGUMENTS\_BAD,

CKR CRYPTOKI NOT INITIALIZED,

CKR FUNCTION FAILED.

CKR GENERAL ERROR,

CKR\_HOST\_MEMORY,

CKR NO EVENT.

#### <span id="page-6-1"></span>Пример

```
CK_FLAGS flags = 0;
CK SLOT ID slotID;
CK_SLOT_INFO slotInfo;
\overline{a}/*
           \star /
rv = C_WaitForSlotEvent(flags, &slotID, NULL_PTR);
assert(rv == CKR_OK);/*
        \star /
rv = C GetSlotInfo(slotID, &slotInfo);
assert(rv == CKR_OK);\overline{a}
```
к содержанию ↑

# <span id="page-6-2"></span>C\_GetMechanismList()

```
CK_DEFINE_FUNCTION(CK_RV, C_GetMechanismList)(
        CK_SLOT_ID
                                                     slotID,
        CK_MECHANISM_TYPE_PTR
                                       pMechanismList,
        CK_ULONG_PTR
                                              pulCount
\rightarrow
```
### <span id="page-6-3"></span>Назначение

Функция позволяет получить список механизмов, поддерживаемых токеном. SlotID - ID слота, к которому подключен токен; pulCount указывает на переменную типа CK\_ULONG, куда возвращается количество механизмов. Список механизмов возвращается в структуре типа CK MECHANISM TYPE.

Указатель pMechanismList может иметь значение NULL\_PTR. В этом случае функция возвращает только количество механизмов (но не список), для которых необходимо зарезервировать память.

Существует два варианта вызова функции C\_GetMechanismList приложением:

- 1. Если указатель *pMechanismList* имеет значение NULL\_PTR, тогда **C\_GetMechanismList** возвращает лишь количество механизмов (но не список). Содержимое указываемого *pMechanismList* буфера в таком случае не имеет смысловой нагрузки, и функция вернет СКR\_ОК.
- 2. Если *pMechanismList* != NULL\_PTR, тогда *\*pulCount* должен содержать размер (в элементах CK\_MECHANISM\_TYPE) указываемого *pMec* hanismList буфера. Если размер буфера является достаточным для того, чтобы вместить в себя список, то список возвращается в нем и функция возвращает CKR\_OK. В противном случае C\_GetMechanismList возвращает CKR\_BUFFER\_TOO\_SMALL. В обоих случаях \*pMec hanismList принимает значение, равное количеству механизмов.

Различные типы токенов поддерживают разное количество механизмов, более подробная информация доступна в [3.2.6 Механизмы стандарта](#page-0-3)  [PKCS#11](#page-0-3) и [3.2.7 Механизмы расширения стандарта PKCS#11.](#page-0-3)

#### <span id="page-7-0"></span>Возвращаемые значения

CKR\_OK – функция выполнена успешно.

Стандартные коды ошибок:

CKR\_ARGUMENTS\_BAD,

CKR\_BUFFER\_TOO\_SMALL,

CKR\_CRYPTOKI\_NOT\_INITIALIZED,

CKR\_DEVICE\_ERROR,

CKR\_DEVICE\_MEMORY,

CKR\_DEVICE\_REMOVED,

CKR\_FUNCTION\_FAILED,

CKR\_GENERAL\_ERROR,

CKR\_HOST\_MEMORY,

CKR\_SLOT\_ID\_INVALID,

CKR\_TOKEN\_NOT\_PRESENT,

CKR\_TOKEN\_NOT\_RECOGNIZED.

<span id="page-7-1"></span>Расширенные коды ошибок.

```
CK_SLOT_ID slotID;
CK_ULONG ulCount;
CK_MECHANISM_TYPE_PTR pMechanismList;
CK_RV rv;
.
.
rv = C_GetMechanismList(slotID, NULL_PTR, &ulCount);
if ((rv == CKR_OK) & (ulCount > 0)) pMechanismList = (CK_MECHANISM_TYPE_PTR) malloc(ulCount*sizeof(CK_MECHANISM_TYPE));
        rv = C_GetMechanismList(slotID, pMechanismList, &ulCount);
       if (rv == CKR_OK) {
 .
 .
         }
free(pMechanismList);
}
```
# <span id="page-8-0"></span>C\_GetMechanismInfo()

```
CK_DEFINE_FUNCTION(CK_RV, C_GetMechanismInfo)(
      CK_SLOT_ID slotID,
     CK_MECHANISM_TYPE type,
      CK_MECHANISM_INFO_PTR pInfo
);
```
#### <span id="page-8-1"></span>Назначение

Функция позволяет получить информацию о данном механизме для данного токена. Информация о механизме возвращается в структуре типа CK \_MECHANISM\_INFO. slotID - ID слота, к которому подключен токен, type - тип механизма, pInfo указывает на переменную, которая получает информацию о механизме.

#### <span id="page-8-2"></span>Возвращаемые значения

Стандартные коды ошибок: CKR\_ARGUMENTS\_BAD, CKR\_CRYPTOKI\_NOT\_INITIALIZED, CKR\_DEVICE\_ERROR,

CKR\_OK – функция выполнена успешно.

CKR\_DEVICE\_MEMORY,

CKR\_DEVICE\_REMOVED,

CKR\_FUNCTION\_FAILED,

CKR\_GENERAL\_ERROR,

CKR\_HOST\_MEMORY,

CKR\_MECHANISM\_INVALID,

CKR\_SLOT\_ID\_INVALID,

CKR\_TOKEN\_NOT\_PRESENT,

CKR\_TOKEN\_NOT\_RECOGNIZED.

<span id="page-8-3"></span>Расширенные коды ошибок.

```
CK SLOT ID slotID;
CK MECHANISM INFO info;
CK_RV rv;
.
.
/* CKM MD5 */
rv = C_GetMechanismInfo(slotID, CKM_MD5, &info);
if (rv == CKR_OK) {
        if (info.flags & CKF_DIGEST) {
 .
 .
        }
}
```
# <span id="page-9-0"></span>C\_InitToken()

```
CK_DEFINE_FUNCTION(CK_RV, C_InitToken)(
    CK_SLOT_ID slotID,
    CK_UTF8CHAR_PTR pPin,
    CK ULONG ulpinLen,
    CK_UTF8CHAR_PTR pLabel
);
```
- slotID ID слота, к которому подключен токен;
- pPin указатель на начальный PIN-код Администратора (который не обязателньо должен быть нуль-терминированной строкой);
- ulPinLen длина PIN-кода в байтах;
- pLabel указатель на метку токена (которая должна быть дополнена пустыми символами (пробелами) до 32 байт и не быть нультерминированной строкой).

Данный стандарт позволяет значению PIN-кода содержать любой корректный UTF8 символ, но производители токена могут накладывать свои ограничения (только цифры?).

### <span id="page-9-1"></span>Назначение

Функция инициализирует память токена, а именно:

- сбрасывает счетчик неверных попыток ввода пин-кода пользователя,
- устанавливает пин-код по умолчанию для пользователя,
- очищает папку для объектов PKCS#11,
- устанавливает метку токена.

Если токен не был инициализирован (т.е. является новым, с производства), тогда параметр pPin становится первоначальным значением PINкода Администратора. Если токен инициализируется повторно, то pPin сверяется с текущим PIN-кодом Администратора для авторизации операции инициализации. В обоих случаях при успешном выполнении функции PIN-код Администратора принимает значение параметра pPin. Ес ли PIN-код Администратора утерян, то токен может быть инициализирован повторно с использованием расширенного производителем механизма [C\\_EX\\_InitToken](https://dev.rutoken.ru/pages/viewpage.action?pageId=3178555#id--%D0%9E%D0%BF%D0%B8%D1%81%D0%B0%D0%BD%D0%B8%D0%B5%D1%84%D1%83%D0%BD%D0%BA%D1%86%D0%B8%D0%B9%D1%80%D0%B0%D1%81%D1%88%D0%B8%D1%80%D0%B5%D0%BD%D0%B8%D1%8F-C_EX_InitToken). Флаг CKF\_TOKEN\_INITIALIZED в структуре CK\_TOKEN\_INFO показывает действие, которое станет результатом вызова C\_InitToken. Если он установлен, то токен будет инициализирован повторно, и пользователь должен будет предоставить текущий пароль Администратора.

Когда токен инициализируется, все объекты, которые могут быть уничтожены, будут уничтожены (т.е. все объекты, за исключением "неуничтожаемых", таких как ключи, сгенерированные на самом токене). Также будет недоступен доступ обычного пользователя до тех пор, пока Администратор не установит PIN-код пользователя.

Токен не может быть инициализирован, если библиотека обнаружила, что какое-либо приложение имеет открытую сессию с ним; когда вызов C\_I nitToken осуществляется при таких обстоятельствах, то он завершается ошибкой CKR\_SESSION\_EXISTS. К сожалению, может случиться так, что при вызове C\_InitToken некоторые другие приложения имеют открытую сессию с токеном, но библиотека не может этого обнаружить, поскольку она не может знать все о других приложениях, использующих токен. В этом случае последствия вызова C\_InitToken не определены.

При форматировании устройств Рутокен из Rutoken Control Panel можно задать политику смены PIN-кода пользователя – «PIN-код пользователя может менять только пользователь». Стандарт PKCS#11 не предполагает такой политики смены PIN-кода пользователя, поэтому при попытке установки PIN-кода по-умолчанию для пользователя будет возвращена ошибка CKR\_FUNCTION\_REJECTED. Для смены политики смены PINкода следует использовать функцию C\_EX\_InitToken из расширения стандарта PKCS #11.

Обработка входных параметров функции происходит следующим образом.

- **1.** Если *ulPinLen* != 0 и *pPin* != NULL\_PTR, то проверяется длина PIN-кода. Если длина не является допустимой, то возвращается значение CKR\_ARGUMENTS\_BAD. Если длина удовлетворяет условиям проверки, то проверяются права доступа для «CKU\_SO» на основании предъявленных pPin и ulPinLen.
- **2.** Если *ulPinLen* != 0 и *pPin* == NULL\_PTR, то возвращается ошибка **CKR\_ARGUMENTS\_BAD**.
- **3.** Если *ulPinLen* == 0 и *pPin* != NULL\_PTR, то возвращается ошибка **CKR\_ARGUMENTS\_BAD.**
- **4.** Если *pLabel* == NULL\_PTR и *pPin* != NULL\_PTR, то возвращается ошибка **CKR\_ARGUMENTS\_BAD**.

#### <span id="page-10-0"></span>Возвращаемые значения

CKR\_OK – функция выполнена успешно.

Стандартные коды ошибок:

CKR\_ARGUMENTS\_BAD,

CKR\_CRYPTOKI\_NOT\_INITIALIZED,

CKR\_DEVICE\_ERROR,

CKR\_DEVICE\_MEMORY,

CKR\_DEVICE\_REMOVED,

CKR\_FUNCTION\_CANCELED,

CKR\_FUNCTION\_FAILED,

CKR\_FUNCTION\_REJECTED,

CKR\_GENERAL\_ERROR,

CKR\_HOST\_MEMORY,

CKR\_PIN\_INCORRECT,

CKR\_PIN\_LOCKED,

CKR\_SESSION\_EXISTS,

CKR\_SLOT\_ID\_INVALID,

CKR\_TOKEN\_NOT\_PRESENT,

CKR\_TOKEN\_NOT\_RECOGNIZED,

CKR\_TOKEN\_WRITE\_PROTECTED.

<span id="page-10-1"></span>Расширенные коды ошибок.

```
CK SLOT ID slotID;
CK UTF8CHAR PTR pin = "MyPIN";
CK_UTF8CHAR label[32];
CK RV rv;
memset(label, ' ', sizeof(label));
memcpy(label, "My first token", strlen("My first token"));
rv = C_InitToken(slotID, pin, strlen(pin), label);
if (rv == CKR OK) {
\overline{\phantom{a}}
```
# <span id="page-11-0"></span>C InitPIN()

```
CK_DEFINE_FUNCTION(CK_RV, C_InitPIN)(
       CK_SESSION_HANDLE hSession,
       CK_UTF8CHAR_PTR
                                   pPin,
       CK_ULONG
                                     ulPinLen
);
```
- hSession дескриптор сессии;
- *pPin* указатель на PIN-код Пользователя;
- *ulPinLen* длина PIN-кода в байтах.

Данный стандарт позволяет значению PIN-кода содержать любой корректный UTF8 символ, но производители токена могут накладывать свои ограничения (только цифры?).

#### <span id="page-11-1"></span>Назначение

Функция производит инициализацию PIN-кода Пользователя токена.

Функция может быть вызвана только в сесии «R/W SO Functions». При попытке вызвать функцию в других сессиях будет возвращена ошибка CKR USER NOT LOGGED IN.

Функция обрабатывает входные параметры следующим образом.

- 1. Если *ulPinLen* != 0 и pPin != NULL PTR, то проверяется длина PIN-кода. Если длина не является допустимой, то возвращается значение CKR PIN LEN RANGE. Если длина удовлетворяет условиям проверки, то проверяются права доступа для «CKU USER» на основании предъявленных pPin и ulPinLen.
- 2. Если ulPinLen != 0 и pPin == NULL\_PTR, то возвращается ошибка CKR\_ARGUMENTS\_BAD.
- 3. Если *ulPinLen* == 0 и pPin != NULL PTR, то возвращается ошибка CKR\_PIN\_LEN\_RANGE.
- 4. Если *ulPinLen* == 0 и pPin == NULL\_PTR, то возвращается ошибка CKR\_ARGUMENTS\_BAD.

При форматировании устройств Рутокен из Rutoken Control Panel можно задать политику смены PIN-кода пользователя - «PIN-код пользователя мо<mark>же</mark>т менять только пользователь». Стандарт РКСЅ#11 не предполагает такой политики смены PIN-кода пользователя, поэтому при попытке инициализации PIN-кода будет возвращена ошибка CKR\_DEVICE\_ERROR. Для инициализации токена с возможность задать политику смены PIN-кода следует использовать функцию C\_EX\_InitToken из расширения стандарта PKCS #11.

#### <span id="page-11-2"></span>Возвращаемые значения

CKR OK - функция выполнена успешно.

Стандартные коды ошибок:

CKR ARGUMENTS BAD,

CKR\_CRYPTOKI\_NOT\_INITIALIZED,

CKR\_DEVICE\_ERROR,

CKR\_DEVICE\_MEMORY,

CKR\_DEVICE\_REMOVED,

CKR\_FUNCTION\_CANCELED,

CKR\_FUNCTION\_FAILED,

CKR\_GENERAL\_ERROR,

CKR\_HOST\_MEMORY,

CKR\_PIN\_INVALID,

CKR\_PIN\_LEN\_RANGE,

CKR\_SESSION\_CLOSED,

CKR\_SESSION\_READ\_ONLY,

CKR\_SESSION\_HANDLE\_INVALID,

CKR\_TOKEN\_WRITE\_PROTECTED,

CKR\_USER\_NOT\_LOGGED\_IN.

Расширенные коды ошибок.

## <span id="page-12-0"></span>Пример

```
CK SESSION HANDLE hSession;
CK_UTF8CHAR newPin[]= {"NewPIN"};
CK_RV rv;
rv = C_InitPIN(hSession, newPin, sizeof(newPin)-1);
if (rv == CKR_OK) {
 .
 .
        }
```
[к содержанию ↑](#page-0-2)

# <span id="page-12-1"></span>C\_SetPIN

```
CK_DEFINE_FUNCTION(CK_RV, C_SetPIN)(
       CK_SESSION_HANDLE hSession,
      CK_UTF8CHAR_PTR pOldPin,<br>
CK_ULONG uloldLe:
                                ulOldLen,
      CK_UTF8CHAR_PTR pNewPin,
       CK_ULONG ulNewLen
);
```
- hSession дескриптор сессии;
- *pOldPin* указатель на старый PIN-код Пользователя;
- *ulOldLen* длина старого PIN-кода в байтах;
- *pNewPin* указатель на новый PIN-код Пользователя;
- *ulNewLen* длина нового PIN-кода в байтах.

Данный стандарт позволяет значению PIN-кода содержать любой корректный UTF8 символ, но производители токена могут накладывать свои ограничения (только цифры?).

#### <span id="page-12-2"></span>Назначение

Функция изменяет PIN-код пользователя, выполнившего авторизацию на токене.

Функция может быть вызвана только в сессиях «R/W Public Session», «R/W SO Functions» или «R/W User Functions». При попытке вызвать функцию в других сессиях будет возвращена ошибка CKR\_SESSION\_READ\_ONLY.

Функция обрабатывает входные параметры следующим образом.

- 1. Если *ulPinLen* != 0 и pPin != NULL PTR, то проверяется длина PIN-кода. Если длина не является допустимой, то возвращается значение CKR\_PIN\_LEN\_RANGE. Если длина удовлетворяет условиям проверки, то проверяются права доступа для «CKU\_USER» на основании предъявленных pPin и ulPinLen.
- 2. Если *ulPinLen* != 0 и pPin == NULL PTR, то возвращается ошибка CKR ARGUMENTS BAD.
- 3. Если *ulPinLen* == 0 и pPin!= NULL\_PTR, то возвращается ошибка CKR\_PIN\_LEN\_RANGE.
- 4. Если ulPinLen == 0 и pPin == NULL\_PTR, то возвращается ошибка CKR\_ARGUMENTS\_BAD).

При форматировании устройств Рутокен из Rutoken Control Panel можно задать политику смены PIN-кода пользователя - «PIN-код пользователя мо<mark>же</mark>т менять только пользователь». Стандарт РКСS#11 не предполагает такой политики смены PIN-кода пользователя, поэтому при попытке смены PIN-кода будет возвращена ошибка CKR\_DEVICE\_ERROR. Для инициализации токена с возможность задать политику смены PIN-кода следует использовать функцию C\_EX\_InitToken из расширения стандарта PKCS #11.

#### <span id="page-13-0"></span>Возвращаемые значения

СКR\_ОК - функция выполнена успешно.

Стандартные коды ошибок:

CKR\_ARGUMENTS\_BAD,

CKR CRYPTOKI NOT INITIALIZED.

CKR DEVICE ERROR.

CKR\_DEVICE\_MEMORY,

CKR DEVICE REMOVED,

CKR\_FUNCTION\_CANCELED,

CKR\_FUNCTION\_FAILED,

CKR\_GENERAL\_ERROR,

CKR\_HOST\_MEMORY,

CKR PIN INCORRECT.

CKR PIN INVALID,

CKR PIN LEN RANGE,

CKR PIN LOCKED,

CKR\_SESSION\_CLOSED,

CKR\_SESSION\_HANDLE\_INVALID,

CKR\_SESSION\_READ\_ONLY,

CKR\_TOKEN\_WRITE\_PROTECTED.

<span id="page-13-1"></span>Расширенные коды ошибок.

```
CK_SESSION_HANDLE hSession;
CK_UTF8CHAR oldPin[ ] = {"oldPIN" };CK_UTF8CHAR newPin[ ] = { "NewPIN" };CK_RV rv;
rv = C_SetPIN(hSession, oldPin, sizeof(oldPin), newPin, sizeof(newPin));
if (rv == CKR_OK) {
   .
 .
}
```